*Das computersimulierte Planspiel MS Compass ermöglicht, das eigene Handeln im Team unter Stress zu erleben und zu reflektieren. Rück‐ meldung für die Gruppe, auch mit Videofeedback, verdeutlichen Stär‐ ken und Verbesserungsbedarf. Ziel ist die Optimierung des Entschei‐ dungsverhaltens und der Führungskompetenzen in kritischen Situati‐ onen. Prozesse der Stabsarbeit können am fremden Realitätsbereich losgelöst von Fachkenntnissen geübt werden.* 

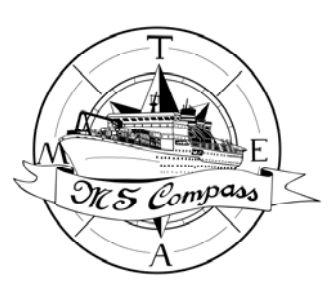

# *MS COMPASS***<sup>1</sup>**

Die *MS COMPASS* ist ein simuliertes Schiff, das in Trainings des **Krisenmanagements**, insbe‐ sondere für **Notfall‐ und Krisenstäbe**, sowie für **Entscheiden unter Stress** eingesetzt wird. Die Simulation schafft eine **realistische Übungsumgebung** für das Krisenmanagement von Gruppen, aber auch einzelner Teilnehmender. Übungsthemen sind z.B. Entscheiden und Prob‐ lemlösen unter Stress, Informationsmanagement, Lagebesprechungen und Prozessmanage‐ ment, Teamarbeit und Führung, Strategiewahl und Planen. Die Seefahrt als Anwendungsfeld erlaubt es, jenseits der Fachlichkeit Strategien zu erproben und zu üben und dabei auch ohne Risiko für das eigene Betätigungsfeld Fehler machen zu dürfen.

Das Training besteht aus ein oder zwei **Übungssequenzen** mit **intensivem Feedback** (auch mit Videofeedback) sowie **Transferanregungen**. Dazu vermitteln die TrainerInnen zielgrup‐ penspezifisch Grundlagenwissen zu **psychologischen Prozessen** und zu **Stabsarbeit**. Das Planspiel ist für Gruppen von sechs bis maximal zehn Teilnehmenden ausgelegt; bei größeren Gruppen kann in zwei parallelen Teams geübt werden. Die *MS COMPASS* steht auf Deutsch und Englisch zur Verfügung. Die Übungsleitung kann verschiedene **Szenarien** einspielen und so die Anforderungen des Übungsverlaufes an die Trainingsgruppe angepasst **flexibel** gestal‐ ten.

Die *MS COMPASS* ist ein mittelgroßes Kreuzfahrtschiff mit 10 Decks, das auch Fracht transportiert. Sie kann rund 650 Passagiere, etwas mehr als 200 Besatzungsmitglieder sowie knapp 100 Container befördern. Reiserouten sind z.B. eine Versorgungsfahrt in Feuerland oder eine Hotelfährenreise in Südostasien. Die Teilnehmenden des Trainings bilden die Führungsmann‐ schaft dieses Schiffes. Ihre gemeinsame Aufgabe ist, das Schiff, Passagiere und Besatzung sowie die Ladung wohlbehalten und komfortabel an ihren Zielort zu bringen. Zu jeder der maximal neun Rollen, z.B. Kapitän, Hotel Director oder Cargo Offizier, gehört ein besonderer Aufga‐ benbereich, der in Rolleninstruktionen genauer beschrieben wird. Die *MS COMPASS*, ihre Be‐ satzung, die Passagiere und das umgebende Seegebiet sind in ihren wesentlichen Aspekten auf dem Computer simuliert. Die Simulation ermöglicht den Teilnehmenden den Zugriff auf eine Vielzahl realistisch simulierter Daten und Informationen sowie Kommunikationsformen nach innen und außen ohne technische Vorkenntnisse. Dabei erhalten sie ständig Informationen über die sich verändernde Lage auf dem Schiff und im Seegebiet.

-

<sup>1</sup> Alle Rechte für die MS Compass bei Dr Gesine Hofinger, Jürgen Gerdes, Prof. Dr. Stefan Strohschneider.

## **Trainings mit der** *MS COMPASS*

Das handlungsorientierte Training mit Rückmeldungen zielt auf die **Prozessebene der Stabsarbeit**, **individuelles Verhalten** sowie **Teamarbeit** und **Teamführung**. Das Verhalten in **Stresssituationen** kann erlebt und reflektiert werden. **Prozesse der Stabsarbeit** können am fremden Realitätsbereich losgelöst von lagespezifischen Fachkenntnissen geübt werden.

### *Lernen durch Erfahrung*

Im Training mit der *MS COMPASS* werden die Teilnehmenden in eine stabsähnliche Arbeitssi‐ tuation versetzt, das gemeinsame Kommando über ein simuliertes Kreuzfahrtschiff. Sie üben die Bewältigung verschiedener Krisensituationen. Dabei gewinnen sie aus dem Debriefing und dem Feedback neue Einsichten und Verhaltensstrategien der Krisenstabsarbeit. Die gewonne‐ nen Erkenntnisse können auf einer zweiten simulierten Fahrt mit dem Schiff angewendet wer‐ den. Im abschließenden Debriefing werden die Erkenntnisse und Verhaltensstrategien gesi‐ chert und auf den Organisationskontext übertragen

## *Lernen durch Rückmeldungen*

Im Debriefing erhalten die Teammitglieder von erfahrenen Human–Factors‐PsychologInnen sowie den anderen Übenden Feedback. Sie gewinnen Einsichten in typische Verhaltensmuster in Stäben und bei sich selber und können Veränderungsvorschläge ableiten. Gemeinsam erarbeiten sie Grundsätze effektiver Stabsarbeit, Verbesserungsmöglichkeiten für Kommunikati‐ onsprozesse und Optimierungsideen für die Zusammenarbeit im Stab.

## *Beispiel für einen Seminarablauf*

#### **1. Tag**

- Anforderungen an Stabsarbeit
- Schwierigkeiten der Stabsarbeit anhand von Fallbeispielen
- Grundsätze der Stabsarbeit
- Vorbereitung der Übung (Rollen‐ wahl, Lesen der Rolleninstruktionen)
- Durchführung einer simulierten Fahrt mit der *MS COMPASS*
- **Debriefing I**
- Ableitung von Veränderungen für die zweite Fahrt
- Erkenntnisse für die eigene Stabsarbeit I

#### **2. Tag**

- **Debriefing** II: Detailliertes Video‐Feedback zur ersten Fahrt
- Ableitungen für die zweite Fahrt und die Stabsarbeit
- Zweites Übungsszenario mit der *MS COMPASS*
- **Debriefing und Feedback**
- Sammlung der , lessons learned
- Vornahmen der einzelnen Teil‐ nehmenden und Umsetzungsstra‐ tegien für die eigene Organisation bzw. den eigenen Stab